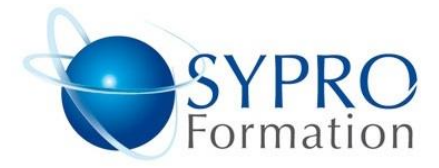

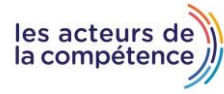

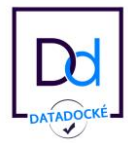

# **TABLEAUX CROISÉS DYNAMIQUES**

## **Public concerné**

Toute personne ayant à synthétiser et analyser des données pour le suivi des activités.

## **Objectifs**

Exploiter des données extraites de base de données au travers de tableaux de synthèse

Compiler et extraire des données par regroupement, par condition.

## Pré requis

Avoir suivi la formation Tableaux Croisés Dynamiques. Utiliser régulièrement le logiciel.

## Méthodes et supports pédagogiques

Alternance d'apports théoriques et d'exercices pratiques. Ces exercices peuvent être modifiés en fonction des participants concernés afin de se rapprocher de leur activité professionnelle.

## **Durée**

2 jours \* en présentiel : 14h

\* en classe virtuelle synchrone : 12h

#### **Lieu de la formation :**

- \* 5, rue Ponscarme 75013 PARIS
- \* Sur site du client
- \* En classe virtuelle synchrone

- **Toutes nos formations sont accessibles aux personnes en situation de handicap.**

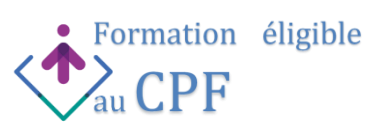

# **GÉRER DES BASES DE DONNÉES**

Les règles de contrôle et pièges à éviter Structure : champs, enregistrements, calculs,… Nombres : formats, alignement naturel,… L'outil « Mettre sous forme de tableau » Sélections et déplacements, Redimensionner et manipuler la base de données Affichages et options de présentation (Champs, lignes ou colonnes à bandes, lignes de totaux,…) Style et habillage du tableau Supprimer les doublons

### **SYNTHÉTISER AVEC UN TABLEAU CROISÉ DYNAMIQUE**

Définition et éléments du tableau croisé Créer un tableau croisé dynamique Choisir les champs à placer dans les différentes zones (En-têtes de ligne, de colonne, zone de valeurs, zone de filtre du rapport) Générer une extraction automatique des données correspondant à un besoin

## **LA CONSTRUCTION AVANCÉE D'UN TABLEAU CROISÉ DYNAMIQUE**

Définir dynamiquement les données. Faire référence à des plages discontinues sur plusieurs feuilles ou plusieurs classeurs. Importer des données externes (.txt, .csv,…)

## **CRÉER DES CHAMPS**

Groupement des données (exemples : zone, équipe, type, dates ou périodes,…) Ajouter un champ calculé sur des valeurs d'autres champs Ajouter un élément calculé sur certaines valeurs

## **OUTILS INTÈGRES**

Filtrer rapidement Les données avec les segments slicers et les slicers dates (version 2013)

#### **GRAPHIQUES CROISÉS DYNAMIQUES**

Ajouter un graphique croisé dynamique. Créer et mettre en forme un graphique. Appliquer un filtre à un graphique. Les limites des graphiques croisés dynamiques.

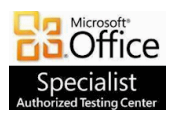

**SYPRO Formation 5, rue Ponscarme - 75013 PARIS Tél : 01.40.22.06.95 [contact@syproinfo.fr](mailto:contact@syproinfo.fr) www.syproinfo.com N° Siret : 451 466 890 00063 - Code APE : 8559A N° déclaration auprès de la Préfecture de Paris Organisme de formation : 11 75 44345 75 Cet enregistrement ne vaut pas agrément de l'Etat**

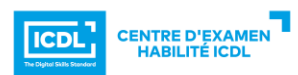